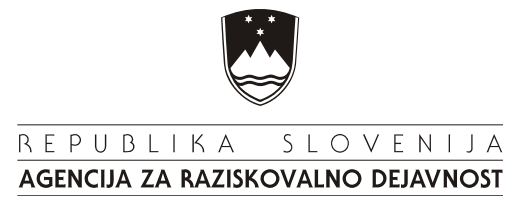

## NAVODILO ZA IZPOLNJEVANJE OBRAZCA: ARRS-ZV-zaposlitve-2006

V stolpec "% zaposlitve za raziskovanje", vpišite za vsakega raziskovalca, za kolikšen delež 40 urnega delovnega tedna (v %) je raziskovalec zaposlen za raziskovanje, kot sledi iz njegove pogodbe o zaposlitvi, v stolpec "celotna zaposlitev v RO" pa vpišite, za kolikšen del 40 urnega tednika (v %) je sodelavec v celoti zaposlen v RO.

Primer:

- raziskovalec, ki je na JRZ za 40 ur tedensko zaposlen za raziskovanje: % zaposlitve za raziskovanje=100%; celotna zaposlitev na JRZ=100%;
- raziskovalec, ki je na JRZ za 8 ur tedensko zaposlen za raziskovanje (dopolnilno delovno razmerje): % zaposlitve za raziskovanje=20%; celotna zaposlitev na JRZ=20%;
- profesor, ki je 80% od 40 urnega tednika zaposlen kot pedagog, 40% pa raziskuje: % zaposlitve za raziskovanje = 40%; celotna zaposlitev na univerzi=120%;
- profesor, ki je 70 % od 40 urnega tednika zaposlen kot pedagog, 30% pa raziskuje: % zaposlitve za raziskovanje=30%; celotna zaposlitev na univerzi=100%;
- zdravnik, ki je 70% od 40 urnega tednika zaposlen kot zdravnik, 30% pa raziskuje: % zaposlitve za raziskovanje= 30%; celotna zaposlitev v organizaciji=100%;
- muzealec, ki je 70 % od 40 urnega tednika zaposlen kot muzealec, 30% pa raziskuje: % zaposlitve za raziskovanje = 30%; celotna zaposlitev v organizaciji=100%.